# **What's New**

# Sage POS version 9.9.2.1

Release Date: 10<sup>th</sup> July 2017

## V9.9.2.1 Changes

The following enhancement is being released:

- **Royal Malaysian Customs Department recommended new GST tax codes**
- **Data Consistency Tool Stock Quantity**

#### **Royal Malaysian Customs Department recommended new GST tax codes**

The new recommended GST tax codes are now added and updated to the default tax codes list in Sage POS.

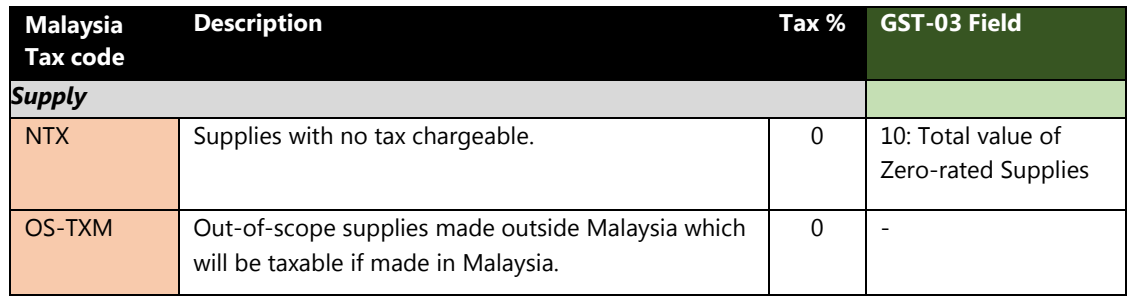

#### Below tax codes description are now updated.

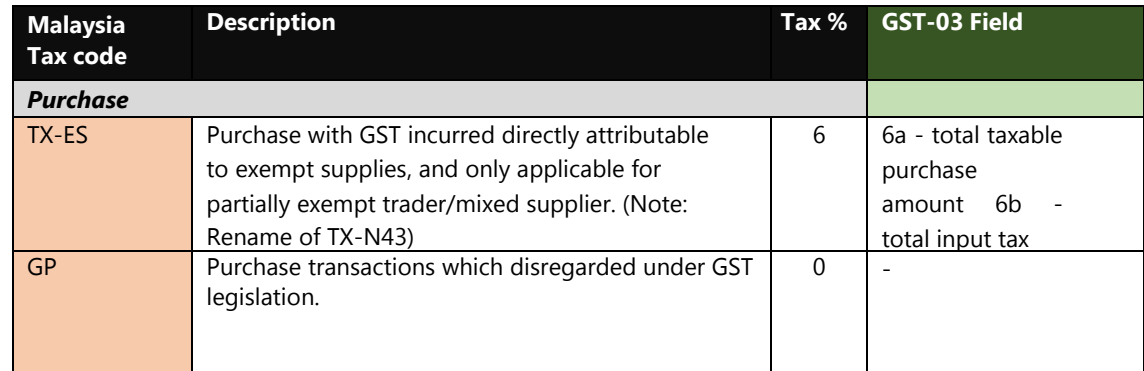

### **Data Consistency Tool for Stock Quantity when linked to I&B**

This enhancement is to add new function in Data Consistency Tool to perform the recalculation of the item quantity In & Out to ensure the Inventory Stock reports will show the correct figure according to the stock balance.

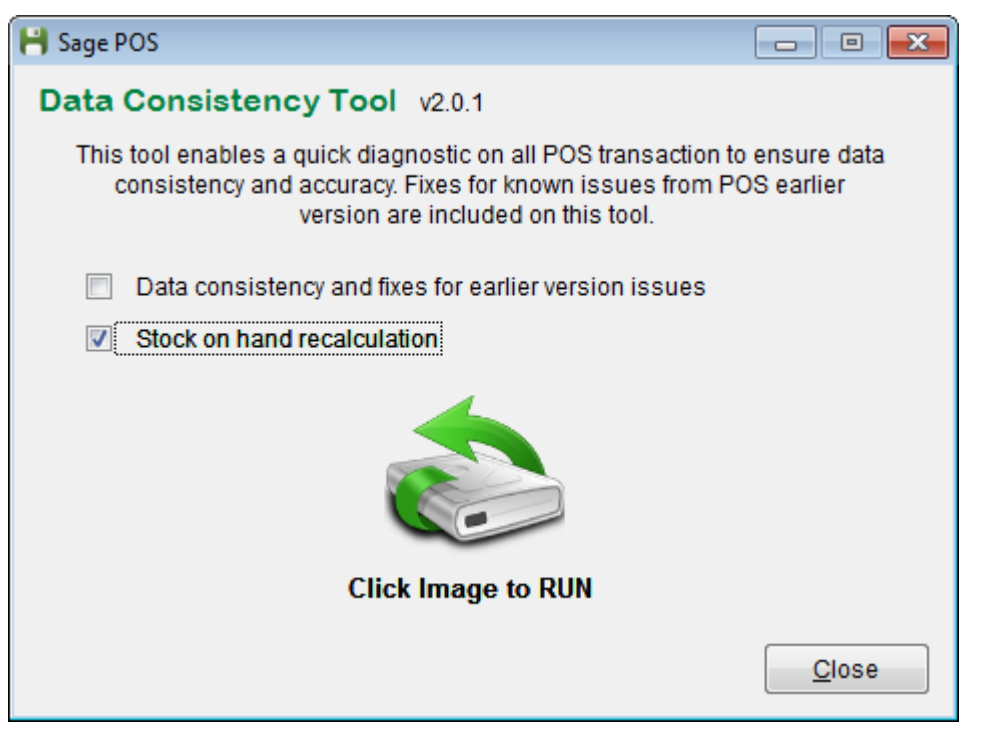

#### **Useful Fixes**

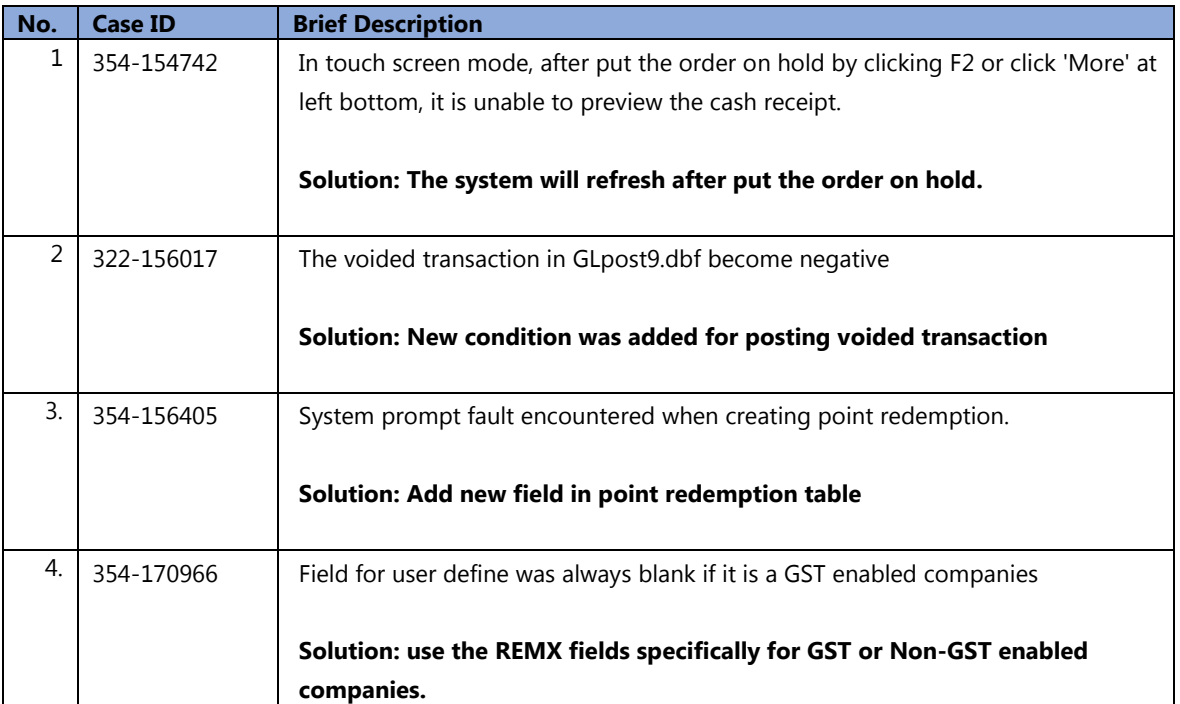